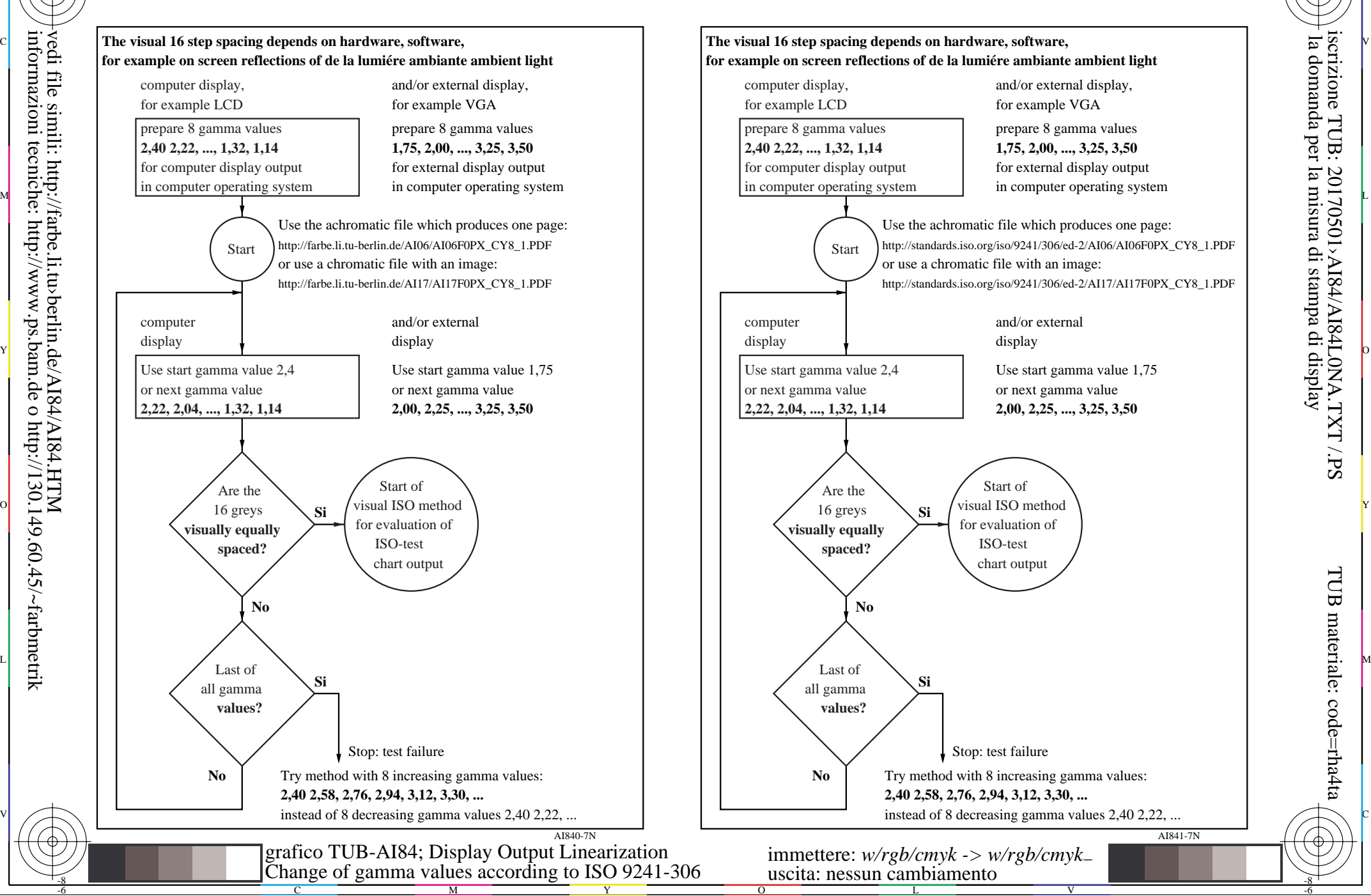

M

C

-6

informazioni tecniche: http://www.ps.bam.de o http://130.149.60.45/~farbmetrik vedi file simili: http://farbe.li.tu›berlin.de/AI84/AI84.HTM

-8